#### SPECYFIKACJA ISTOTNYCH WARUNKÓW ZAMÓWIENIA NA ZAKUP I DOSTAWĘ POMOCY DYDAKTYCZNYCH

Przedmiotem zamówienia jest zakup i dostawa pomocy dydaktycznych w ramach Rządowego Programu rozwijania kompetencji uczniów i nauczycieli w zakresie stosowania technologii informacyjnokomunikacyjnych "Cyfrowa szkoła".

#### POSTĘPOWANIE O UDZIELENIE ZAMÓWIENIA PUBLICZNEGO O WARTOŚCI PONIŻEJ KWOT OKREŚLONYCH NA PODSTAWIE ART. 11 UST. 8 USTAWY PZP PROWADZONE W TRYBIE PRZETARGU NIEOGRANICZONEGO NA PODSTAWIE ART. 39 USTAWY PZP

### **WSTEP**

Niniejsza SIWZ zawiera informacje i wytyczne dla wykonawców ubiegających się o uzyskanie zamówienia publicznego na zakup i dostawę zgodnie z opisem przedmiotu zamówienia w rozdziale IV SIWZ.

Specyfikację istotnych warunków zamówienia opracowano na podstawie ustawy z 29.1.2004 r. – Prawo zamówień publicznych (Dz.U. z 2010 r. Nr 113, poz. 759 ze zm.) oraz jej aktów wykonawczych. W sprawach nieuregulowanych w SIWZ stosuje się przepisy ustawy.

### I. DEFINICJE I SKRÓTY

Wyrażenia i skróty używane w specyfikacji istotnych warunków zamówienia oznaczają:

1) zamawiający – Szkoła Podstawowa nr 28 im. Synów Pułku Ziemi Lubelskiej w Lublinie

2) wykonawca – podmiot ubiegający się o udzielenie zamówienia,

3) SIWZ – specyfikacja istotnych warunków zamówienia,

4) uPzp – ustawa z 29.1.2004 r. – Prawo zamówień publicznych (Dz.U. z 2010 r. Nr 113, poz. 759 ze zm.),  $5$ ) $\Box$ konsorcjum – wykonawcy wspólnie ubiegających się o udzielenie zamówienia.

6) Wykonawcy ubiegający się wspólnie o udzielenie zamówienia - wykonawcy, o których mowa w art.  $26$ 

ust. 2 b ustawy Pzp.

### **II.**□ZAMAWIAJACY

Zamawiającym jest Szkoła Podstawowa nr 28 im. Synów Pułku Ziemi Lubelskiej w Lublinie 20-530 Lublin, ul. Radości 13, nr tel.: 81 533 92 72; nr faksu: 81 533 92 72. e-mail: sp28@um.lublin.pl

### III. OZNACZENIE POSTĘPOWANIA

Postępowanie oznaczone jest jako SP 28.26/260/1/2012 Wszelka korespondencja oraz dokumentacja w tej sprawie będzie powoływać się na powyższe oznaczenie.

## IV. PRZEDMIOT ZAMÓWIENIA

1. Postanowienia ogólne:

Na przedmiot zamówienia składa się zakup i dostawa pomocy dydaktycznych wyprodukowanych w 2012 r., fabrycznie nowych i wolnych od obciążeń prawami osób trzecich, zgodnie z ppkt 2.1.1., 2.1.2. i 2.1.3. SIWZ.

2. Postanowienia szczegółowe:

2.1. Zakup

2.1.1. Parametry/Warunki wymagane:

1. Przenośny komputer dla ucznia - tablet 10''(25 sztuk)

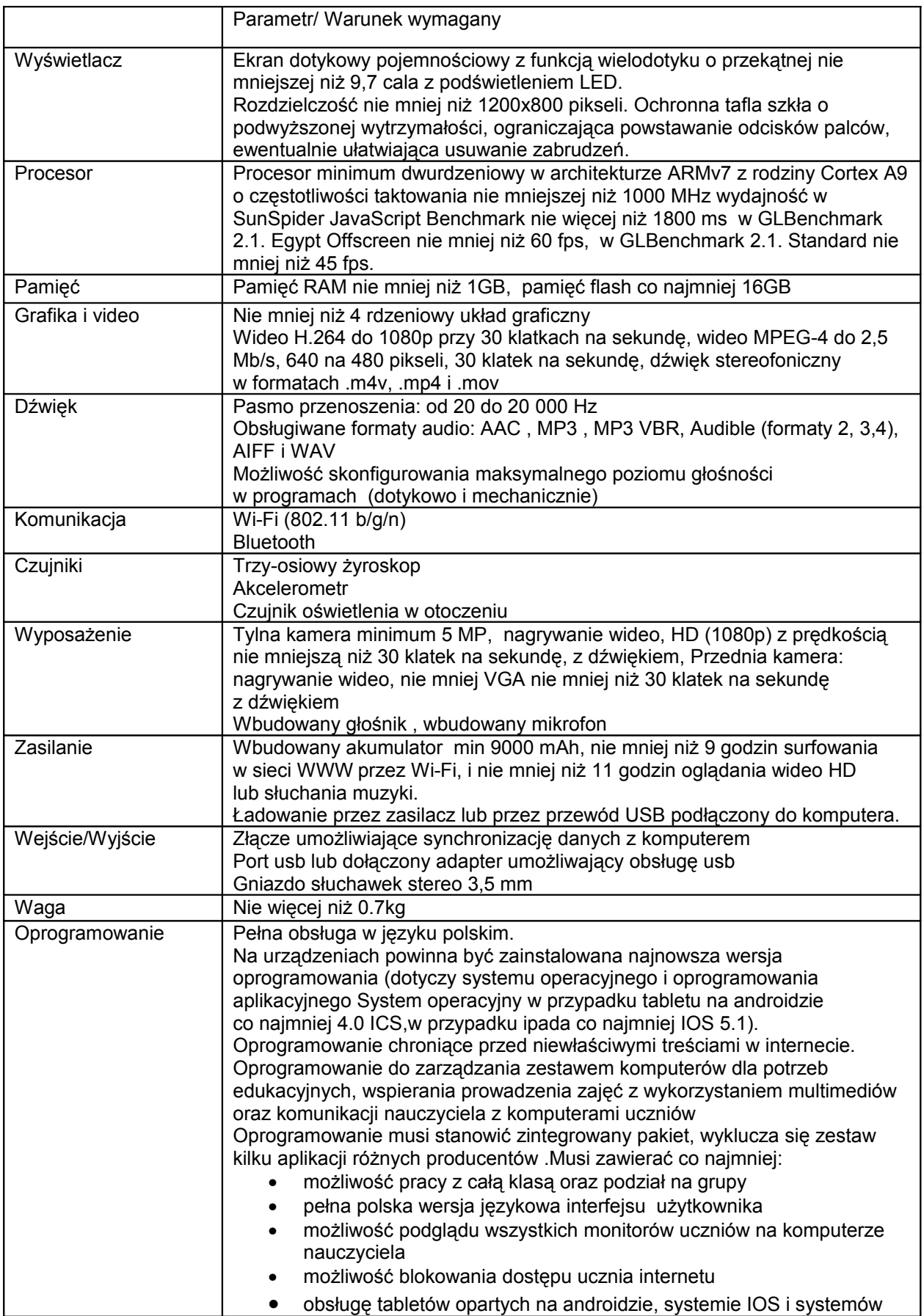

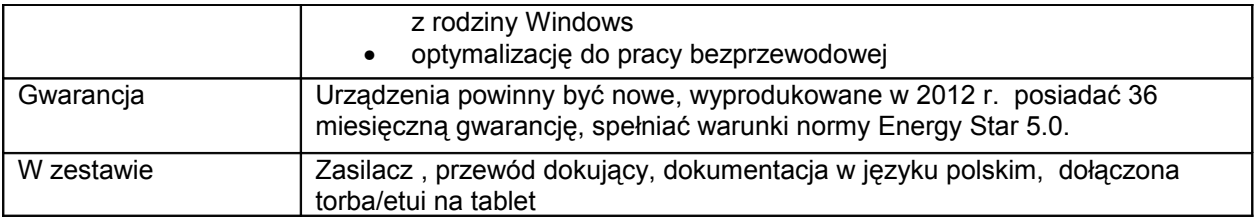

# 2. Komputer dla ucznia (notebook) 13,3'' (25 sztuk)

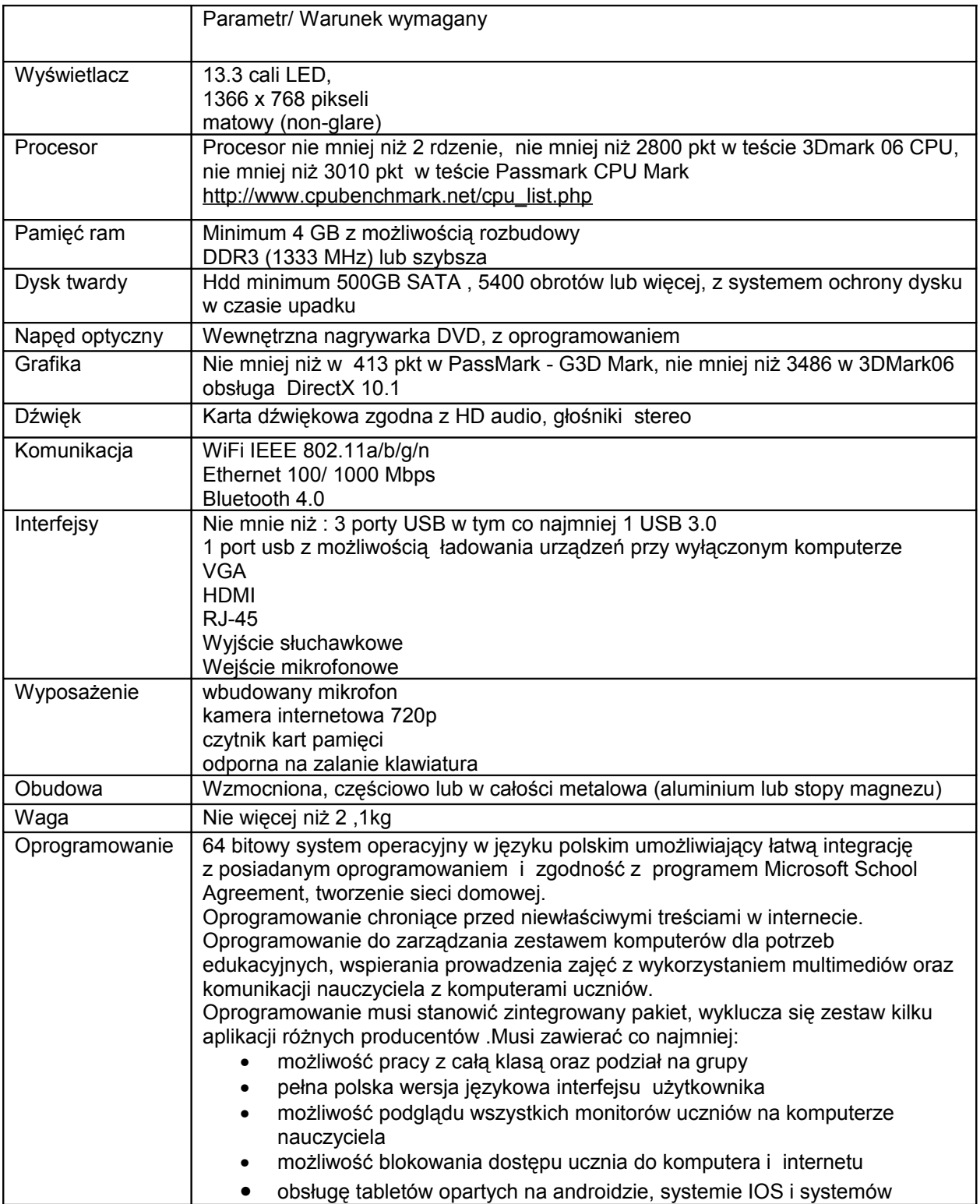

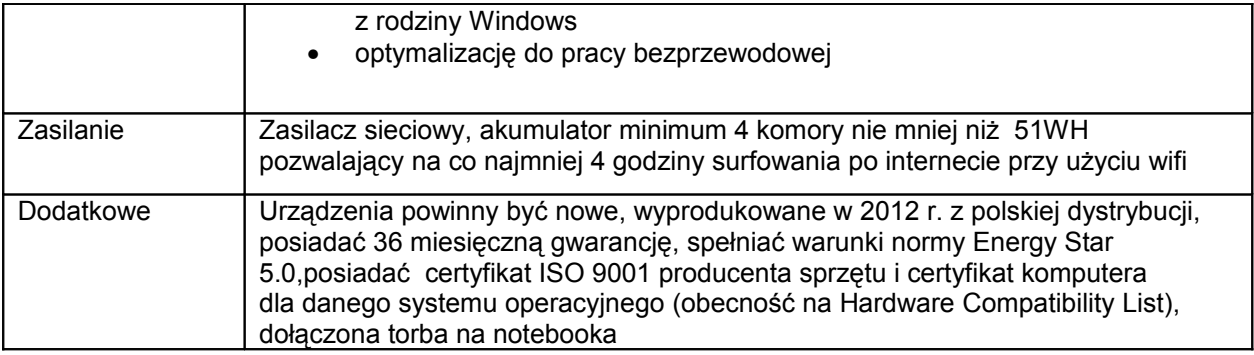

3. Komputer dla nauczyciela (notebook) (15 sztuk)

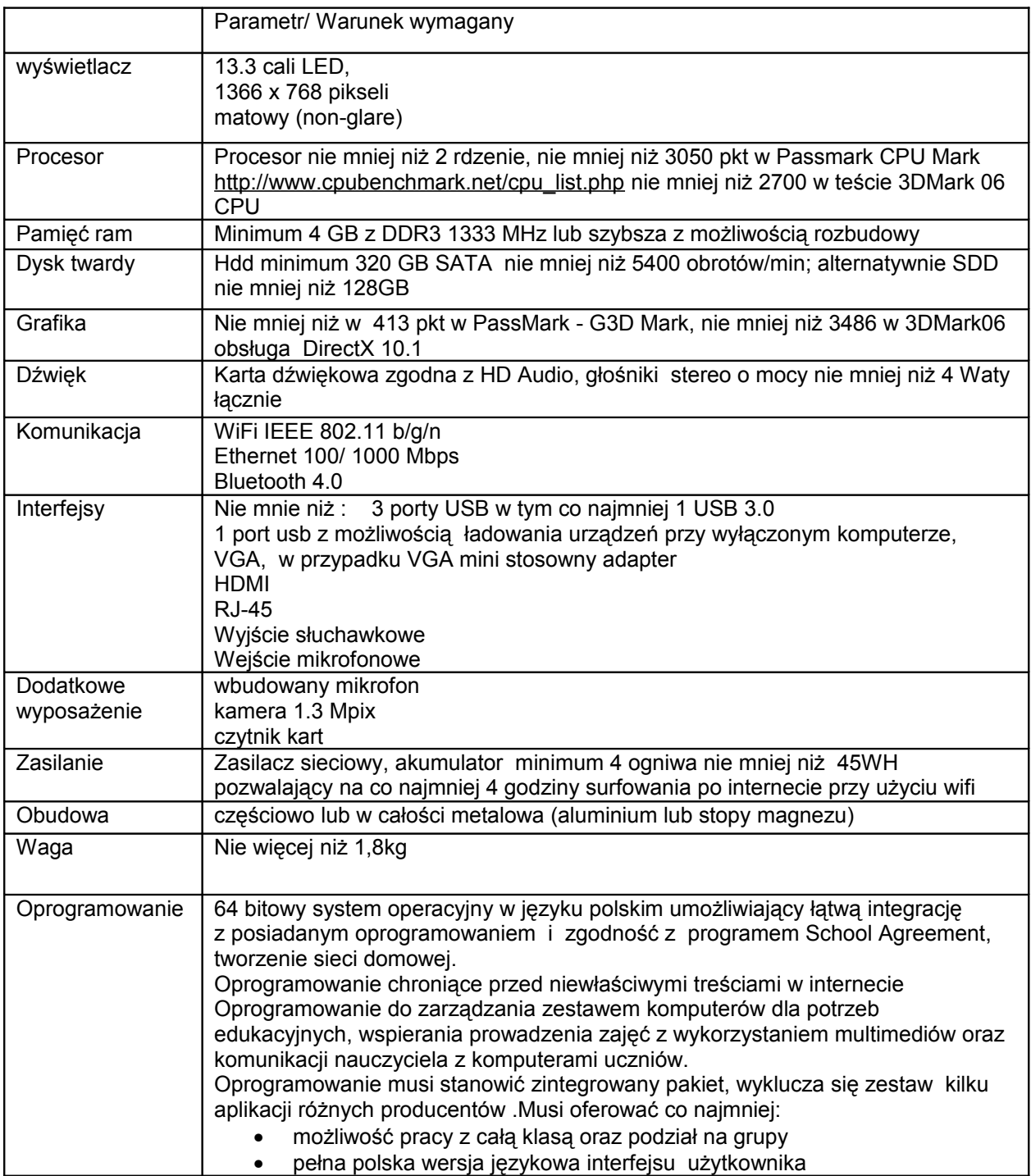

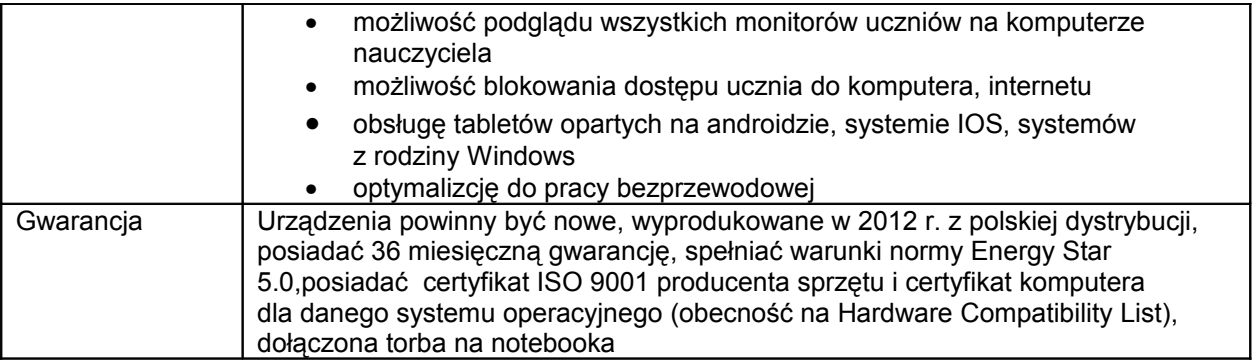

4. Szafka do przechowywania komputerów – mobilna na 26 komputerów przenośnych ładowaniem (2 sztuki)

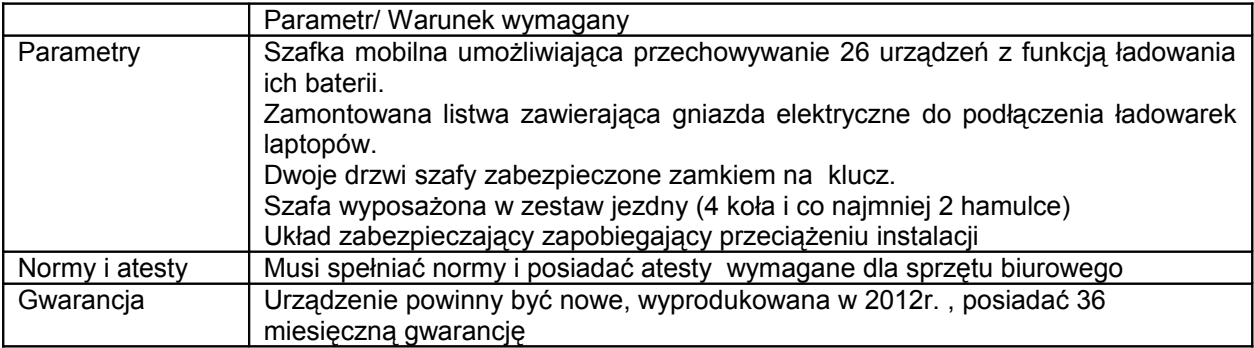

5 Sieciowe urządzenie wielofunkcyjne (1 sztuka)

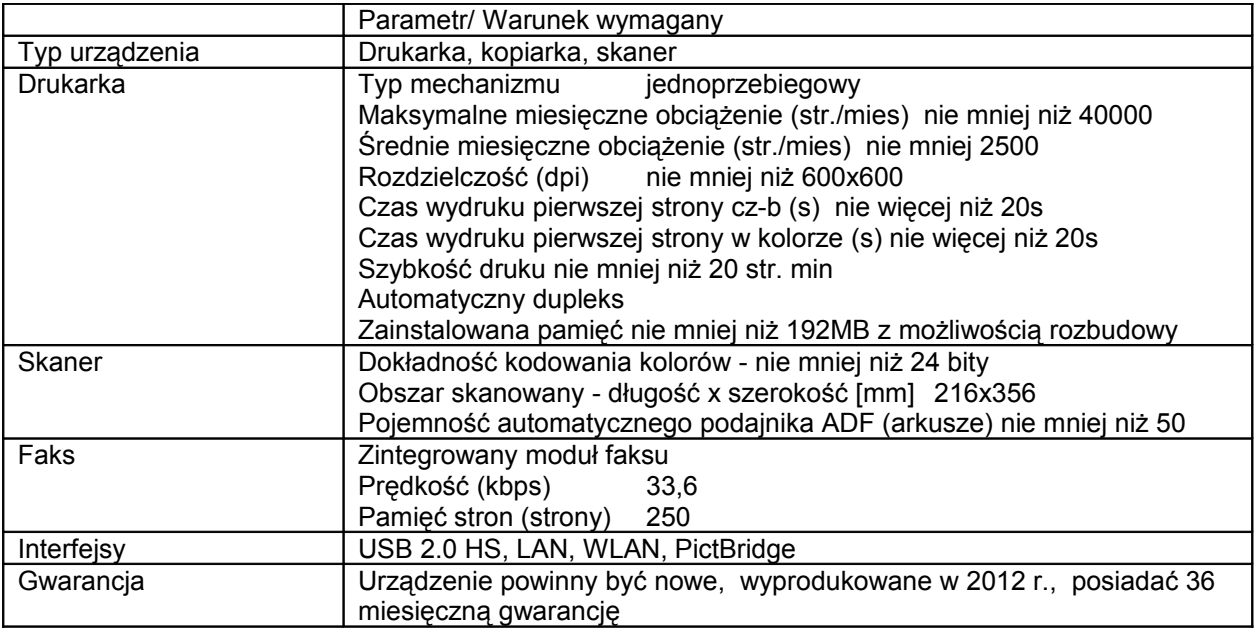

# 6.Drukarka laserowa kolorowa(2 sztuki)

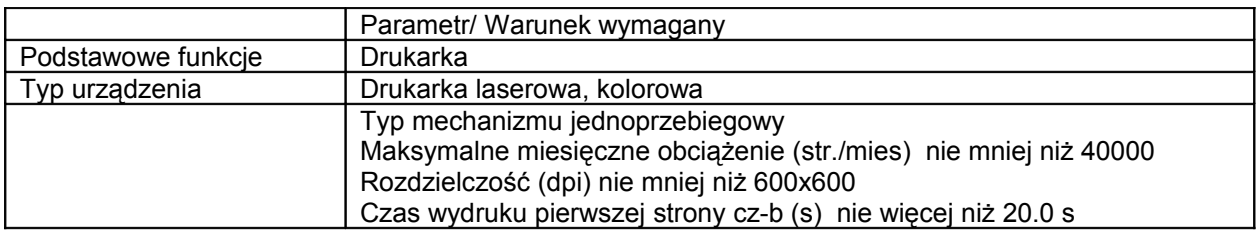

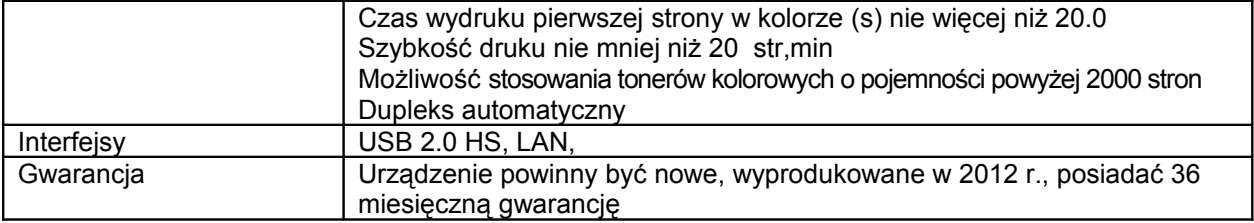

7.Tablica interaktywna z systemem mocowania (1 sztuka)

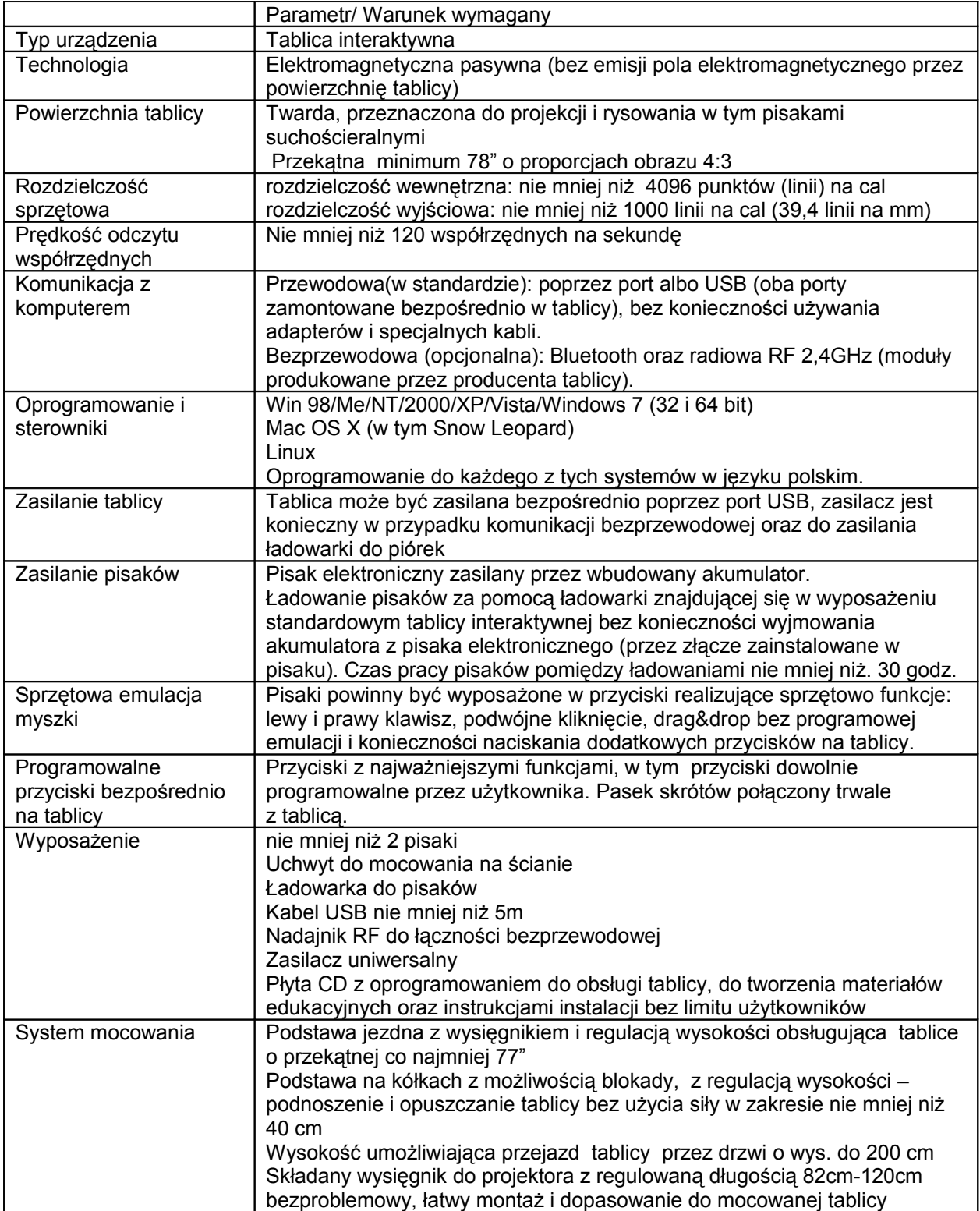

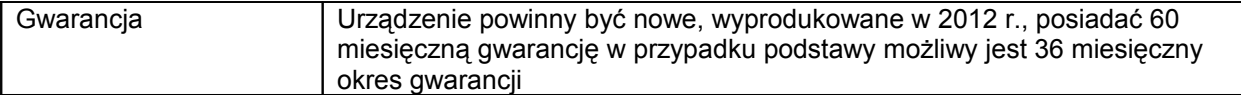

# 8.Projektor krótkoogniskowy (2 sztuki)

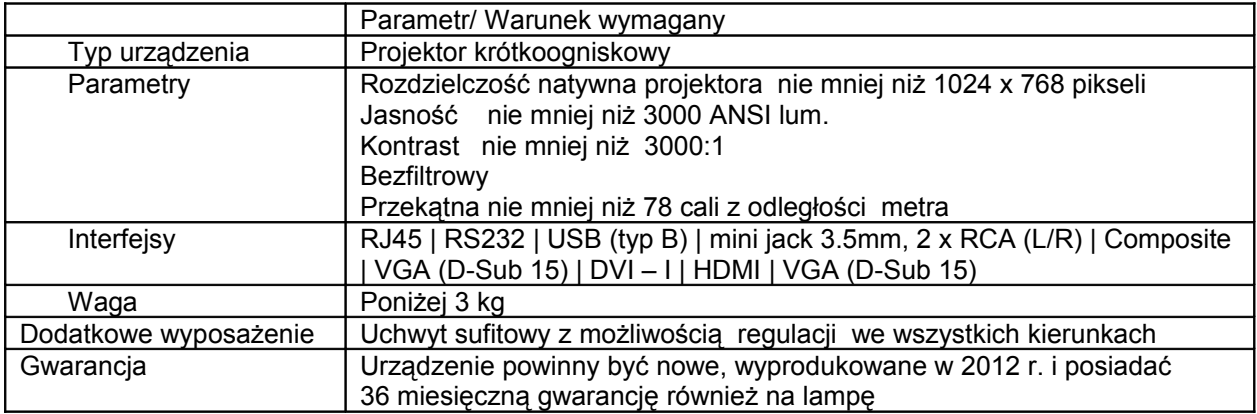

# 9. Głośniki (2 sztuki)

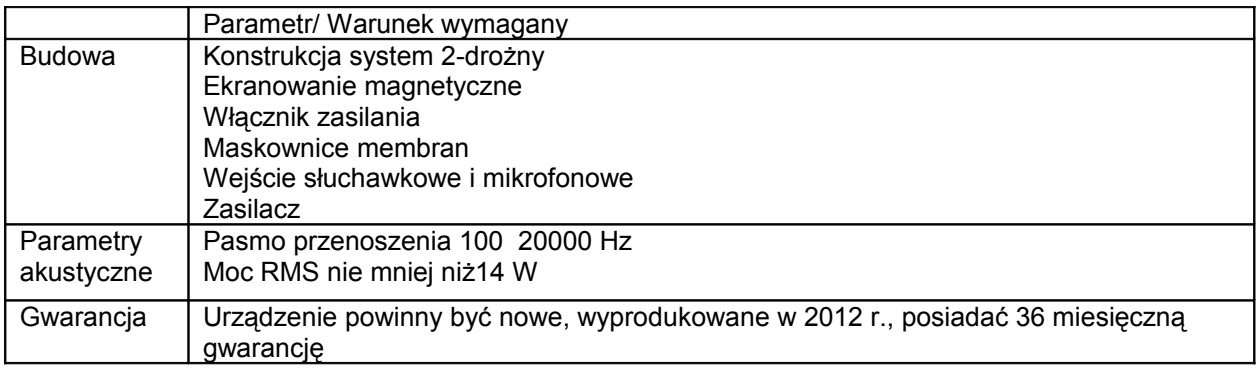

# 10.Kontroler sieci bezprzewodowych (1 sztuka)

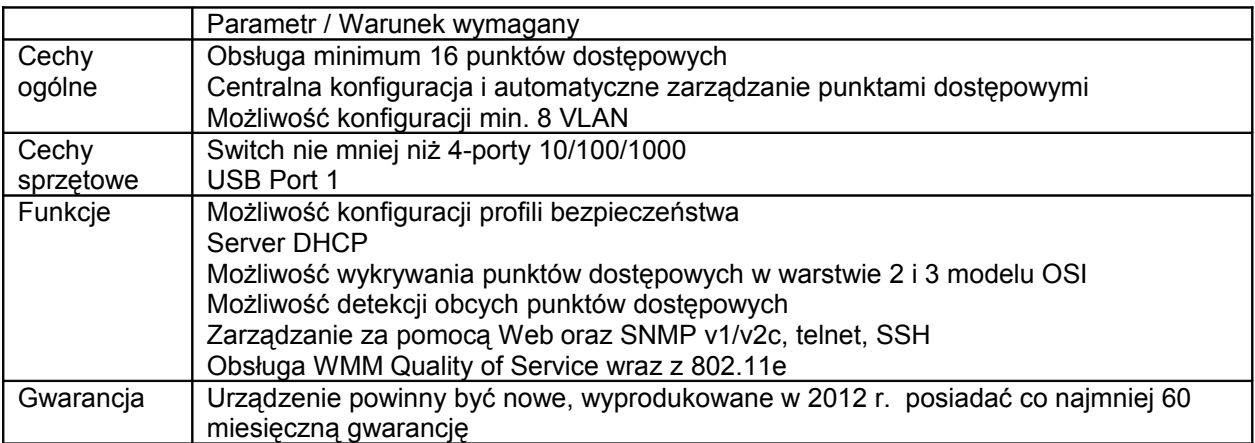

# 11.Punkt dostępowy (4 sztuk)

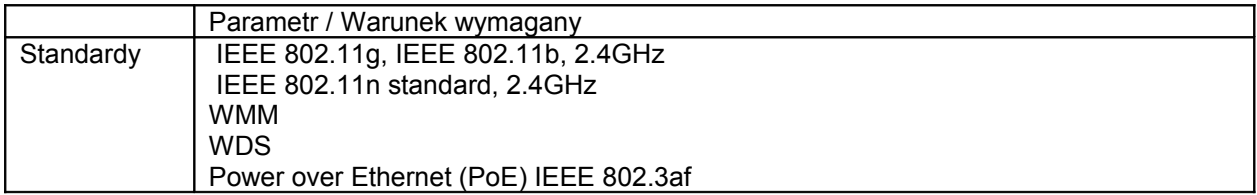

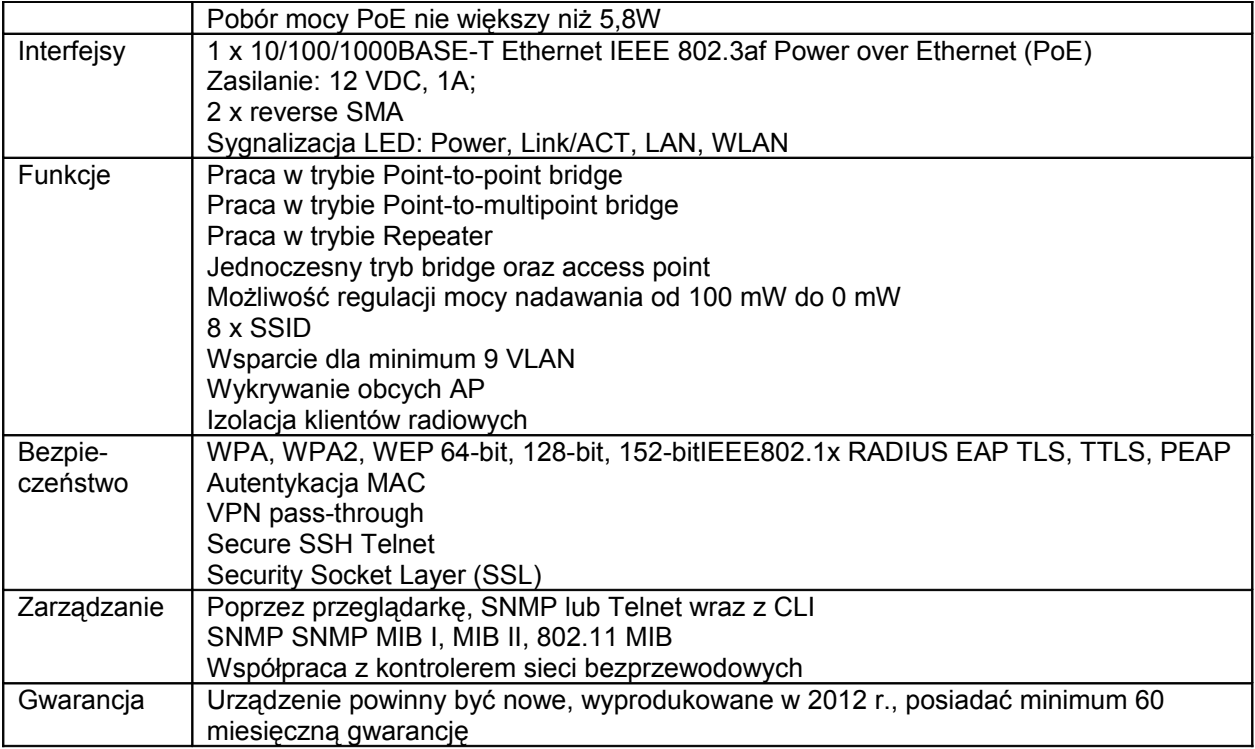

12.Router z modułami zapory sieciowej i systemem blokowania włamań (IPS)

–1 sztuka

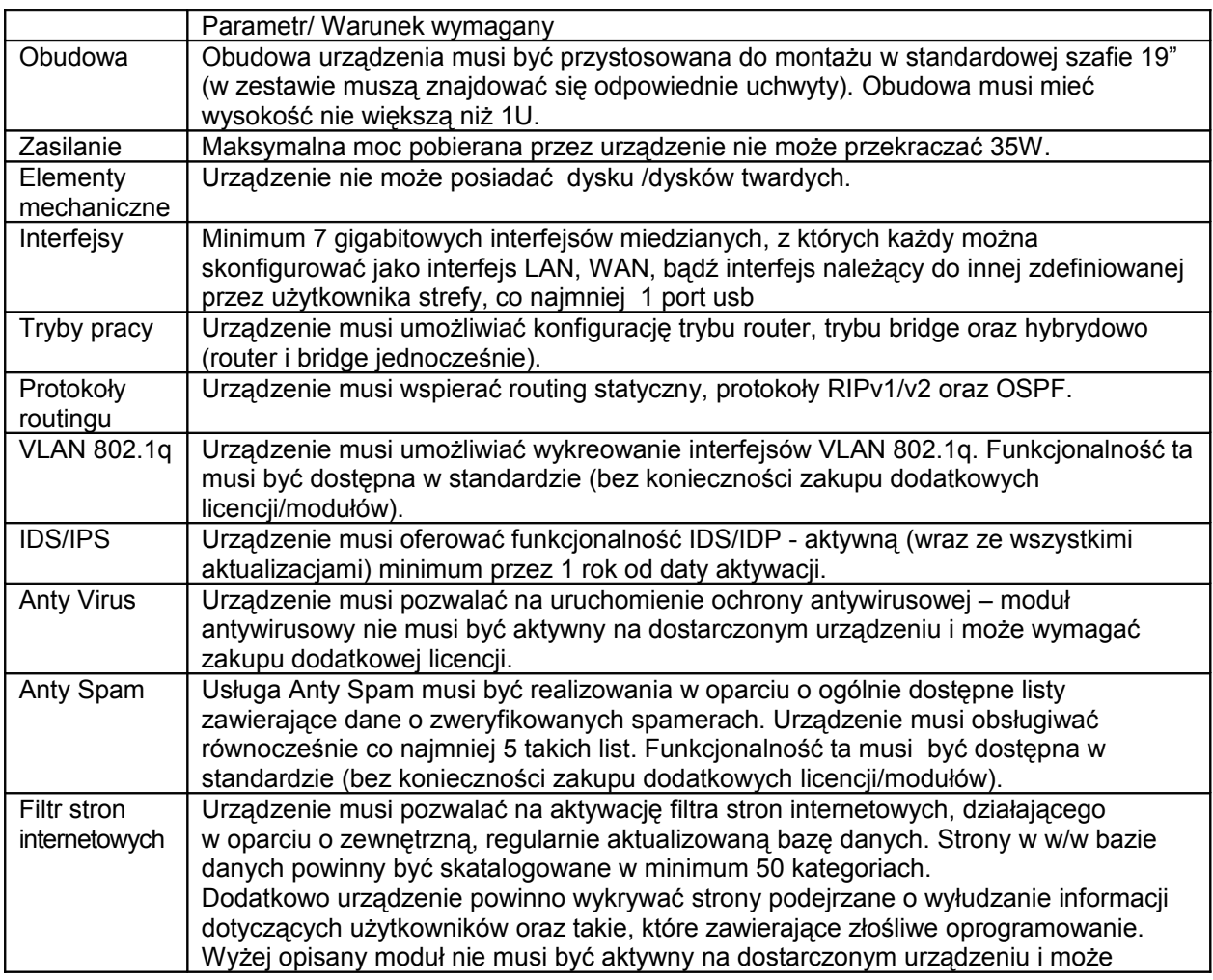

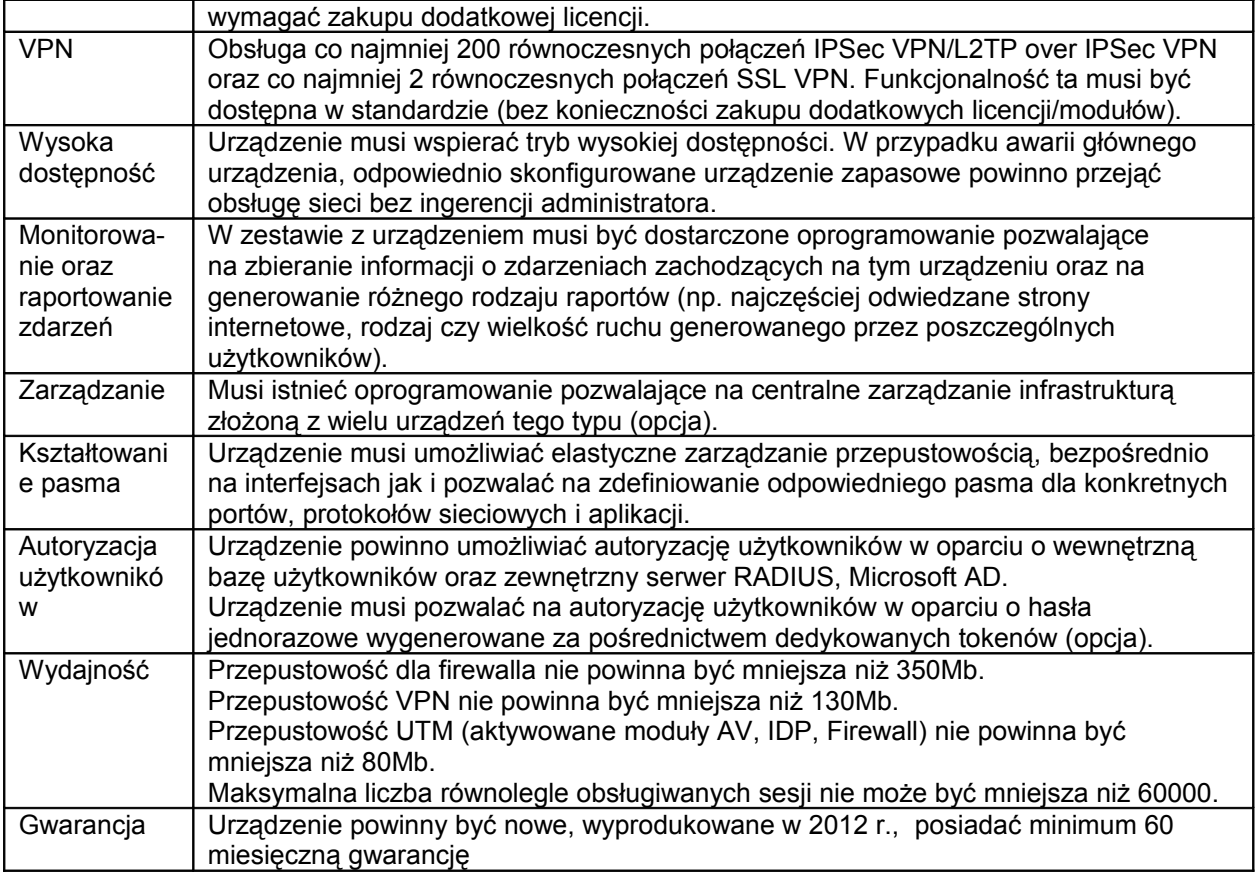

# 13. Ekran projekcyjny - 2 sztuki

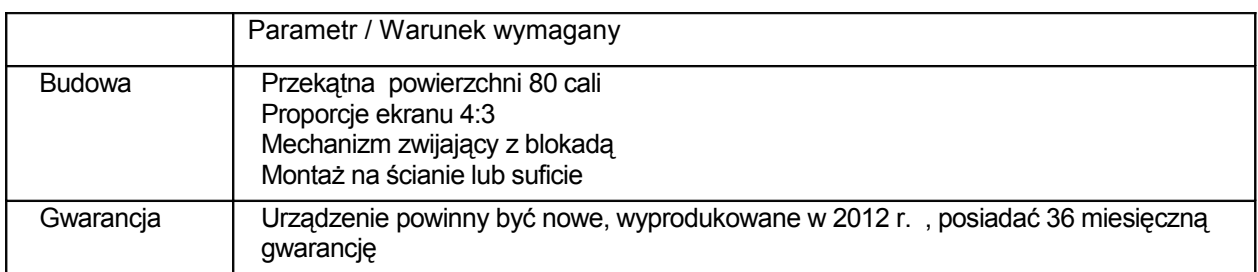

# 14.Wizualizer - 1 sztuka

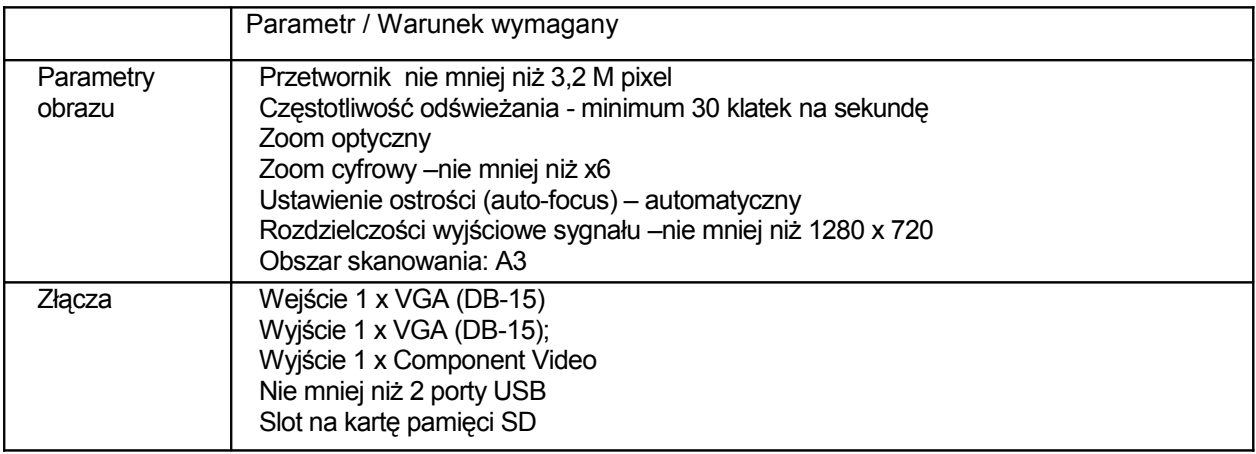

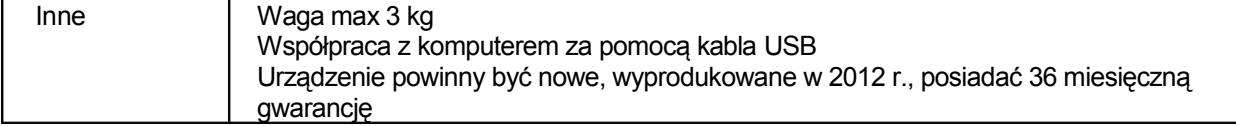

2.1.2. Pomoce dydaktyczne mają spełniać następujące warunki:

1) posiadają deklarację CE;

2) posiadają certyfikat ISO9001 dla producenta sprzętu;

3) w przypadku komputerów przenośnych – spełniają wymogi normy Energy Star 5.0;

4) są wyprodukowane w 2012 r., fabrycznie nowe i wolne od obciążeń prawami osób trzecich;

5) posiadają dołączone niezbędne instrukcje i materiały dotyczące użytkowania, w języku polskim;

6) posiadają okres gwarancji udzielonej przez dostawcę nie krótszy niż 36miesięcy, a w przypadku tablic interaktywnych – nie krótszy niż 60 miesięcy.

2.1.3. Dostawa wyżej wymienionego przedmiotu zamówienia: Szkoła Podstawowa nr 28 im. Synów Pułku Ziemi Lubelskie, Lublin ul. Radości 13

2.2. Nazwy i kody stosowane we Wspólnym Słowniku Zamówień:

2.2.1. Przedmiot główny: Kod CPV: 30200000-1,

2.2.2. Przedmioty dodatkowe: Kod CPV: 30213200-7, 30254310-0

3. Oferty częściowe i wariantowe.

- 3.1. Zamawiający nie dopuszcza składania ofert częściowych.
- 3.2. Zamawiający nie dopuszcza składania ofert wariantowych.

4. Informacja o przewidywanych zamówieniach uzupełniających.

Zamawiający nie przewiduje udzielenia zamówienia uzupełniającego.

#### V. TERMIN I MIEJSCE WYKONANIA ZAMÓWIENIA

- 1. Termin wykonania zamówienia (wymagany): od dnia podpisania umowy w sprawie zamówienia do dnia 07.11.2012 r.
- 2. Miejsce wykonania zamówienia: Wykonawca ma obowiązek w wyżej wymienionym terminie dostarczyć przedmiot zamówienia, o którym mowa w rozdziale IV SIWZ do siedziby Zamawiającego.

#### VI. UWARUNKI UDZIAŁU W POSTEPOWANIU ORAZ OPIS SPOSOBU DOKONYWANIA OCENY SPEŁNIANIA TYCH WARUNKÓW

- 1. O udzielenie zamówienia mogą ubiegać się wykonawcy, którzy spełniają warunki dotyczące:
	- 1.1. posiadania uprawnień do wykonywania określonej działalności lub określonych czynności, jeżeli przepisy prawa nakładają obowiązek ich posiadania: Zamawiający nie precyzuje w tym zakresie żadnych wymagań, których spełnienie Wykonawca zobowiązany jest wykazać w sposób szczególny,
	- 1.2. posiadania wiedzy i doświadczenia, tj. zrealizowali w ciągu ostatnich 3 lat przed upływem terminu składania ofert, a jeżeli okres prowadzenia działalności jest krótszy – w tym okresie, co najmniej 2 dostawy z podaniem ich wartości (minimum 150 000,00 zł każda dostawa), przedmiotu (zgodnie z przedmiotem niniejszego zamówienia), dat wykonania i odbiorców oraz załączą dokumenty potwierdzające, że dostawy zostały wykonane lub są wykonywane należycie,
	- 1.3. dysponowania odpowiednim potencjałem technicznym oraz osobami zdolnymi do wykonania zamówienia: Zamawiający nie precyzuje w tym zakresie żadnych wymagań, których spełnienie Wykonawca zobowiązany jest wykazać w sposób szczególny,
	- 1.4. sytuacji ekonomicznej i finansowej, tj. opłaconą polisę, a w przypadku jej braku inny dokument potwierdzający, że wykonawca jest ubezpieczony od odpowiedzialności cywilnej w zakresie prowadzonej działalności związanej z przedmiotem zamówienia.
- 2. W przypadku konsorcjów warunki określone w ust. 1 muszą zostać spełnione łącznie przez wszystkich wykonawców.
- 3. Zamawiający dokona oceny spełniania przez wykonawców warunków udziału w postępowaniu na podstawie oświadczeń i dokumentów złożonych wraz z ofertą. Wykonawcy niespełniający warunków zostaną wykluczeni z postępowania.

#### VII. WYKAZ OŚWIADCZEŃ I DOKUMENTÓW, JAKIE MAJĄ DOSTARCZYĆ WYKONAWCY W CELU POTWIERDZENIA SPEŁNIANIA WARUNKÓW UDZIAŁU W POSTĘPOWANIU

W celu potwierdzenia spełniania warunków, o których mowa w rozdziale VI ust. 1, oraz w celu wykazania braku podstaw do wykluczenia z postępowania wykonawca ma obowiązek złożyć następujące dokumenty:

1. Oświadczenie o spełnianiu warunków udziału w postępowaniu (art. 22 ust.1 uPzp).

2. Wykaz dostaw w zakresie niezbędnym do wykazania spełniania warunku wiedzy i doświadczenia tj. co najmniej 2 dostawy wykonane w okresie ostatnich trzech lat przed upływem terminu składania ofert, a jeżeli okres prowadzenia działalności jest krótszy – w tym okresie, z podaniem ich wartości (minimum 150 000,00 zł każda dostawa), przedmiotu (zgodnie z przedmiotem niniejszego zamówienia), dat wykonania i odbiorców oraz załączonymi dokumentami potwierdzającymi, że dostawy zostały wykonane lub są wykonywane należycie.

3. Opłaconą polisę, a w przypadku jej braku inny dokument potwierdzający, że Wykonawca jest ubezpieczony od odpowiedzialności cywilnej w zakresie prowadzonej działalności związanej z przedmiotem zamówienia.

4. W zakresie potwierdzenia niepodlegania wykluczeniu na podstawie art. 24 ust.1 ustawy Pzp, wykonawca ma obowiązek przedłożyć:

- 4.1 oświadczenie o braku podstaw do wykluczenia,
- 4.2 aktualny odpis z właściwego rejestru, jeżeli odrębne przepisy wymagają wpisu do rejestru, w celu wykazania braku podstaw do wykluczenia w oparciu o art. 24 ust. 1 pkt 2 ustawy, wystawiony nie wcześniej niż 6 miesięcy przed upływem terminu składania ofert, a w stosunku do osób fizycznych oświadczenie w zakresie art. 24 ust. 1 pkt 2 ustawy.
- 5. Jeżeli wykonawca ma siedzibę lub miejsce zamieszkania poza terytorium Rzeczypospolitej Polskiej, zamiast dokumentów, o których mowa w pkt. 4 SIWZ, składa dokumenty że:
	- 5.1 nie otwarto jego likwidacji ani nie ogłoszono jego upadłości wystawione nie wcześniej niż 6 miesięcy przed upływem terminu składania wniosków o dopuszczenie do udziału w postępowaniu o udzielenie zamówienia albo składania ofert.
- 6. W zakresie potwierdzenia, że oferowane dostawy odpowiadają określonym wymaganiom należy przedłożyć:
	- 6.1. niezbędne instrukcje i materiały dotyczące użytkowania, w jezyku polskim.
	- 6.2. deklaracje CE, w odniesieniu do wszystkich pomocy dydaktycznych,
	- 6.3. certyfikaty ISO 9001 dla producenta sprzętu, w odniesieniu do notebooków,
	- 6.4. dokument potwierdzający spełnianie wymogów normy Energy Star 5.0 (dotyczy komputerów przenośnych).
- 7. Postępowanie jest prowadzone w języku polskim. Dokumenty sporządzone w języku obcym są składane wraz z tłumaczeniem na język polski.
- 8. Dokumenty, o których mowa w rozdziale VII SIWZ, należy przedstawić w formie oryginału lub kopii poświadczonych za zgodność z oryginałem przez osobę uprawnioną/osoby uprawnione do reprezentowania wykonawcy, z wyjątkiem oświadczeń, o których mowa w pkt. 1, 2, 4.1., które powinny być przedstawione w formie oryginału.
- 9. Jeżeli wykonawca, wykazując spełnianie warunków, o których mowa w art. 22 ust. 1 uPzp, określonych w rozdziale VII pkt. 2 i 3 SIWZ, polega na zasobach innych podmiotów na zasadach określonych w art. 26 ust. 2b uPzp, a podmioty te będą brały udział w realizacji części zamówienia, zamawiający żąda przedstawienia w odniesieniu do tych podmiotów dokumentów wymienionych w rozdziale VII pkt. 2 i 3 SIWZ. Postanowienia dotyczące podmiotów, które mają siedzibę lub miejsce zamieszkania poza granicami Rzeczypospolitej Polskiej, stosuje się odpowiednio.
- 10. W przypadku wykonawców wspólnie ubiegających się o udzielenie zamówienia oraz w przypadku podmiotów, o których mowa w powyższym punkcie, kopie dokumentów dotyczących odpowiednio wykonawcy lub tych podmiotów są poświadczane za zgodność z oryginałem przez wykonawcę lub te podmioty.
- 11. W przypadku konsorcjum do oferty musi być załączony dokument ustanawiający pełnomocnika konsorcjum do reprezentowania go w postępowaniu o udzielenie zamówienia albo reprezentowania w postępowaniu i przy zawarciu umowy w sprawie zamówienia publicznego. Stosowne pełnomocnictwo w oryginale lub w postaci poświadczonej notarialnie kopii należy załączyć do oferty

#### VIII. WYMAGANIA DOTYCZĄCE WADIUM

Zamawiający nie żąda wniesienia wadium.

#### IX. SPOSÓB PRZYGOTOWANIA OFERTY

- 1. **Wymagania ogólne:** 
	- 1) każdy wykonawca może złożyć tylko jedną ofertę,
	- 2) oferta musi być złożona w formie papierowej, zgodnie z wymaganiami opisanymi w SIWZ;
	- 3) ofertę należy sporządzić w języku polskim, w sposób czytelny, na komputerze, maszynie lub pismem odręcznym; wymagane zgodnie z SIWZ dokumenty sporządzone w języku obcym powinny być złożone wraz z tłumaczeniem na język polski,
- 4) formularz oferty oraz dokumenty sporządzone przez wykonawcę powinny być podpisane przez osoby upoważnione do składania oświadczeń woli w imieniu wykonawcy. W przypadku gdy ofertę podpisują osoby, których upoważnienie do reprezentowania wykonawcy nie wynika z dokumentów rejestrowych załączonych do oferty, wymaga się, aby wykonawca dołączył do oferty oryginał pełnomocnictwa do podpisania oferty,
- 5) wskazane jest, aby wszystkie strony oferty były ponumerowane i parafowane,
- 6) wskazane jest, aby wszystkie miejsca, w których wykonawca naniósł poprawki, były parafowane przez osobę podpisującą ofertę,
- 7) wykonawca ponosi wszelkie koszty związane z przygotowaniem i złożeniem oferty.

2. □ Zawartość oferty i sposób jej przedstawienia.

Oferta powinna składać się z:

1) formularza ofertowego, sporządzonego zgodnie z załącznikiem nr 1 do SIWZ,

2) oryginału pełnomocnictwa udzielanego osobom podpisującym ofertę, o ile prawo do reprezentowania Wykonawcy w powyższym zakresie nie wynika wprost z dokumentu rejestrowego, 3) zestawu oświadczeń i dokumentów, o których mowa w rozdziale VII SIWZ,

- 4) wykazu części zamówienia, których wykonanie Wykonawca zamierza powierzyć
- podwykonawcom, wg załącznika nr 6 do SIWZ,
- 3. Opakowanie oferty.

Wykonawca powinien umieścić ofertę wraz z wymaganymi dokumentami w nieprzejrzystym, zamknietym opakowaniu, zaadresowanym do Zamawiającego i zawierającym oznaczenia: "Oferta na zakup i dostawę pomocy dydaktycznych – program "Cyfrowa szkoła" i "Nie otwierać przed dniem 12.10.2012 r. przed godz. 11.15" oraz oznaczenie Wykonawcy (nazwa i adres).

4. Tajemnica przedsiębiorstwa.

Jeżeli Wykonawca zastrzega, że informacje objęte tajemnicą przedsiębiorstwa w rozumieniu przepisów o zwalczaniu nieuczciwej konkurencji nie mogą być udostępniane, informacje te należy umieścić w oddzielnej kopercie wewnątrz opakowania oferty, oznaczonej napisem: "Informacje stanowiące tajemnicę przedsiębiorstwa". Informację o zastrzeżeniu dokumentów stanowiących tajemnicę przedsiębiorstwa należy podać również w formularzu oferty.

5. ⊡Zmiana lub wycofanie oferty:

1) Wykonawca może wprowadzić zmiany w złożonej ofercie lub ją wycofać pod warunkiem, że uczyni to przed terminem składania ofert. Zarówno zmiana, jak i wycofanie oferty wymagają formy pisemnej. Zmiany dotyczące treści oferty powinny być przygotowane, opakowane i zaadresowane w taki sam sposób jak oferta. Dodatkowo opakowanie, w którym jest przekazywana zmieniona

oferta, należy opatrzyć napisem "Zmiana",

2) oświadczenie o wycofaniu oferty powinno być podpisane przez osobę uprawnioną/osoby uprawnione\* do składania oświadczeń woli w imieniu Wykonawcy oraz opakowane i zaadresowane w taki sam sposób jak oferta; dodatkowo opakowanie, w którym jest przekazywane powiadomienie, należy opatrzyć napisem "Wycofane".

#### X. MIEJSCE I TERMIN SKŁADANIA OFERT

- 1. Ofertę należy złożyć w sekretariacie Szkoły Podstawowej nr 28 im. Synów Pułku Ziemi Lubelskiej w Lublinie, ul. Radości 13 (pokój nr 200)
- 2. Termin składania ofert upływa w dniu 12.10.2012 r. o godz. 11.00 (czasu lokalnego).
- 3. Oferta otrzymana przez zamawiającego po terminie składania ofert zostanie niezwłocznie zwrócona Wykonawcy.

#### XI. OPIS SPOSOBU POROZUMIEWANIA SIĘ Z WYKONAWCAMI

- 1. Postępowanie prowadzi się z zachowaniem formy pisemnej w odniesieniu do składanych ofert.
- 2. Zamawiający przyjmuje wszelkie pisma, składane osobiście, w godzinach pracy, tj. w dni robocze od godz. 8:00 do 14:00 w sekretariacie szkoły (pokój nr 200).
- 3. Pozostałe czynności dotyczące postępowania realizowane będą zgodnie z art. 27 ust. 2 UPZP, tj. w formie faksu nr 81 533 92 72, w formie elektronicznej (e-mail:sp28@um.lublin.pl). Fakt otrzymania oświadczeń i wniosków oraz informacji przekazywanych za pomocą faksu lub e-mail każda ze stron na żądanie drugiej niezwłocznie potwierdza.
- 4. Wykonawca może zwrócić się do Zamawiającego o wyjaśnienie treści SIWZ. Zamawiający zobowiązany jest niezwłocznie udzielić wyjaśnień, jednak nie później niż na 2 dni przed upływem terminu składania ofert, pod warunkiem, że wniosek o wyjaśnienie treści SIWZ wpłynął do Zamawiającego nie później niż do końca dnia, w którym upływa połowa wyznaczonego terminu składania ofert.
- 5. Zamawiający jednocześnie przekaże treść wyjaśnienia wszystkim Wykonawcom, którym doręczono istotne warunki zamówienia bez ujawniania źródła informacji, oraz zamieści je na swojej stronie internetowej, na której zamieszczono SIWZ.
- 6. W szczególnie uzasadnionych przypadkach Zamawiający może, w każdym czasie przed upływem terminu do składania ofert, zmienić treść SIWZ. Dokonaną w ten sposób zmianę przekazuje się niezwłocznie wszystkim Wykonawcom i jest dla nich wiążąca. Zmianę SIWZ Zamawiający zamieści na swojej stronie internetowej, na której udostępniono SIWZ.
- 7. Zamawiający nie zamierza zwołać zebrania z Wykonawcami.
- 8. Do bezpośredniego kontaktowania się z Wykonawcami Zamawiający upoważnia:
	- 1) Pana Marka Błaszczaka w sprawach dotyczących przedmiotu zamówienia,
	- 2) Pana Ryszarda Kocińskiego w sprawach dotyczących procedury udzielenia zamówienia publicznego.
- 9. Osoby wymienione w ust. poprzedzającym nie mają upoważnienia do udzielania Wykonawcom informacji w zakresie wyjaśnienia treści SIWZ. Ze względu na obowiązkowość pisemności postępowania wszystkie ewentualne wyjaśnienia ustne nie są dla Wykonawców wiążące.
- 10. Osoby wymienione w części XI SIWZ ust. 8 są upoważnione do udostępnienia do wglądu dokumentacji z postępowania o udzielenie zamówienia publicznego na pisemny wniosek Wykonawcy.
- 11. Oferty, opinie biegłych, oświadczenia, zawiadomienia, wnioski i inne dokumenty i informacje składane przez Zamawiającego i Wykonawców oraz umowa w sprawie zamówienia publicznego stanowią załączniki do protokołu postępowania o udzielenie zamówienia.
- 12. Protokół wraz z załącznikami jest jawny. Załączniki do protokołu udostępnia się po dokonaniu wyboru najkorzystniejszej oferty lub unieważnieniu postępowania, z tym, że oferty są jawne od chwili ich otwarcia.
- 13. Nie ujawnia się informacji stanowiących tajemnicę przedsiębiorstwa w rozumieniu przepisów o zwalczaniu nieuczciwej konkurencji, jeżeli Wykonawca, nie później niż w terminie składania ofert, zastrzegł, że nie mogą być one udostępniane.

# XII. CENA OFERTOWA I SPOSÓB JEJ PODANIA

1. Wykonawca określi cenę brutto za wykonanie przedmiotu zamówienia na załączonym do niniejszej SIWZ formularzu ofertowym (załącznik nr 1) według zasad określonych w sposobie wypełnienia tego formularza, tj.:

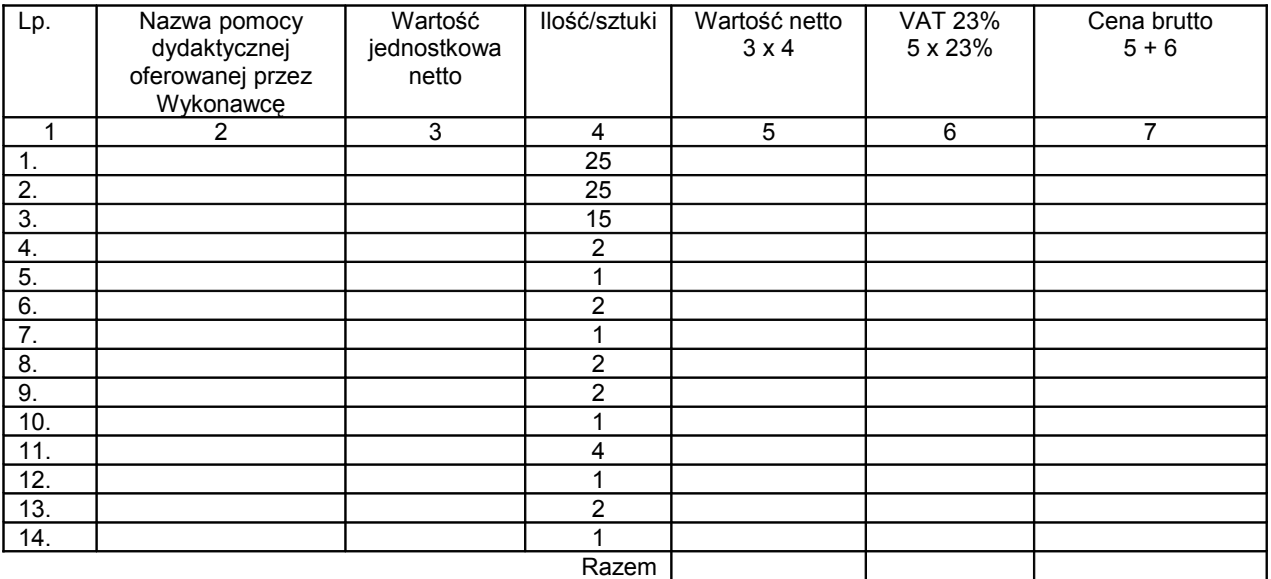

1.1. Słownie wartość netto razem (poz. 5): ………………………………………………………………………

1.2. Słownie VAT razem (poz. 6): …………………………………………………………………………………

1.3. Słownie cena brutto razem (poz. 7): …………………………………………………………………………

<sup>2.</sup> Cena musi uwzględniać wszystkie składniki kosztów niezbędnych do wykonania przedmiotu zamówienia.

3. Rozliczenia między Zamawiającym i Wykonawcą będą prowadzone w PLN.

## XIII. MIEJSCE I TERMIN OTWARCIA OFERT

1. Otwarcie ofert nastąpi w Szkole Podstawowej nr 28 im. Synów Pułku Ziemi Lubelskiej, Lublin

ul. Radości 13 w dniu 12.10.2012 r., godz. 11.15 (czasu lokalnego), sala konferencyjna nr 59.

2. Otwarcie ofert jest jawne. Bezpośrednio przed otwarciem ofert zamawiający poda kwotę, jaką zamierza przeznaczyć na sfinansowanie zamówienia, która będzie realnie obciążała budżet programu realizowanego przez zamawiającego.

3. Podczas otwarcia ofert zostaną podane nazwy oraz adresy Wykonawców, a także informacje dotyczące ceny, terminu wykonania zamówienia, okresu gwarancji i warunków płatności przedstawionych w ofertach.

4. Informacje te zostaną przekazane wykonawcom, którzy byli nieobecni przy otwarciu ofert, na ich wniosek.

#### XIV. □ TERMIN ZWIĄZANIA OFERTĄ

1. Wykonawca zostanie związany złożoną ofertą przez okres 30 dni.

2. Bieg terminu związania ofertą rozpoczyna się wraz z upływem terminu składania ofert.

3. Wniesienie odwołania po upływie terminu składania ofert zawiesza bieg terminu związania ofertą do czasu ogłoszenia orzeczenia przez KIO (art. 182 ust.6 uPzp).

#### XV. **KRYTERIA OCENY OFERT I WYBÓR NAJKORZYSTNIEJSZEJ OFERTY**

- 1. Przy wyborze oferty zamawiający będzie się kierował następującym kryterium:
- 1.1 kryterium ceny: waga 100 %

2. Sposób obliczania wartości punktowej kryterium, o którym mowa w rozdziale XV pkt 1 SIWZ.

1) Kryterium cena będzie rozpatrywane na podstawie ceny brutto ogółem za wykonanie przedmiotu zamówienia, podanej przez Wykonawcę na formularzu ofertowym, a liczba punktów w tym kryterium zostanie obliczona na podstawie poniższego wzoru:

$$
C = \frac{C_{\min}}{C_{\infty}} \times 100
$$

gdzie: C<sub>min</sub> - cena brutto najtańszej oferty

C<sub>o</sub> - cena brutto ocenianej oferty

C – liczba punktów

3. Za najkorzystniejszą ofertę zostanie uznana ta oferta spośród ofert niepodlegających odrzuceniu, która uzyska zgodnie z powyższym kryterium oceny ofert największą liczbę punktów.

#### XVI. INFORMACJE O FORMALNOŚCIACH, JAKICH NALEŻY DOPEŁNIĆ PO WYBORZE OFERTY W CELU ZAWARCIA UMOWY W SPRAWIE ZAMÓWIENIA PUBLICZNEGO

- 1. O wyborze oferty Zamawiający zawiadomi zgodnie z art. 27 ust. 2 uPzp, jednocześnie Wykonawców, którzy złożyli oferty, oraz zamieści informację na stronie internetowej, na której opublikowano SIWZ, i w miejscu publicznie dostępnym w swojej siedzibie.
- 2. Zamawiający unieważni postępowanie o udzielenie zamówienia, jeżeli zajdzie co najmniej jedna z okoliczności wymienionych w art. 93 ust. 1 uPzp.
- 3. O unieważnieniu postępowania o udzielenie zamówienia Zamawiający zawiadamia równocześnie wszystkich Wykonawców, którzy ubiegli się o udzielenie zamówienia, podając uzasadnienia faktyczne i prawne.
- 4. W przypadku unieważnienia postępowania o udzielenie zamówienia z przyczyn leżących po stronie Zamawiającego, Wykonawcom, którzy złożyli oferty nie podlegające odrzuceniu, przysługuje roszczenie o zwrot uzasadnionych kosztów uczestnictwa w postępowaniu, w szczególności kosztów przygotowania oferty.
- 5. Zamawiający zawrze umowę w sprawie zamówienia publicznego w terminie nie krótszym niż 5 dni od dnia przesłania zawiadomienia o wyborze najkorzystniejszej oferty w sposób określony w pkt 1 Rozdz. XVI SIWZ, chyba, że zaistnieją okoliczności, o których mowa w art.94 ust.2 pkt 1 a, pkt 3 a uPzp.
- 6. Jeżeli Wykonawca, którego oferta została wybrana, uchyla się od zawarcia umowy w sprawie zamówienia publicznego, Zamawiający wybierze ofertę najkorzystniejszą spośród pozostałych ofert, bez przeprowadzania ich ponownej oceny, chyba że zachodzą przesłanki, o których mowa w art. 93 ust. 1 ustawy.

XVII. IWYMAGANIA DOTYCZĄCE ZABEZPIECZENIA NALEŻYTEGO WYKONANIA UMOWY Zamawiający nie przewiduje zabezpieczenia należytego wykonania umowy.

### XVIII. UWARUNKI UMOWY

Warunki umowy zostały określone w załączniku nr 7 do SIWZ.

# XIX. **POUCZENIE O ŚRODKACH OCHRONY PRAWNEJ PRZYSŁUGUJĄCYCH**

WYKONAWCOM W TOKU POSTĘPOWANIA O UDZIELENIE ZAMÓWIENIA PUBLICZNEGO W toku postępowania o udzielenie zamówienia Wykonawcom, a także innym podmiotom, jeżeli mają lub mieli interes w uzyskaniu danego zamówienia oraz ponieśli lub mogą ponieść szkodę w wyniku naruszenia przez Zamawiającego przepisów uPzp, przysługują środki ochrony prawnej przewidziane w dziale VI uPzp.

#### XX. INFORMACJA O PODWYKONAWSTWIE

Zamawiający żąda wskazania przez Wykonawcę części zamówienia, których wykonanie powierzy podwykonawcom zgodnie z załącznikiem nr 6 do SIWZ.

#### XXI. ZALICZKA

Zamawiający nie przewiduje udzielania zaliczek na poczet wykonania zamówienia.

#### XXII. **INFORMACJE DODATKOWE**

- 1. Zamawiający dopuszcza porozumiewania się drogą elektroniczną.
- 2. Zamawiający nie przewiduje aukcji elektronicznej.

### XXIII. **WYKAZ ZAŁĄCZNIKÓW DO SIWZ**

- 1. Formularz oferty załącznik nr 1 do SIWZ.
- 2. Oświadczenie o spełnieniu warunków udziału w postępowaniu zgodnie z art. 22 uPzp załącznik nr 2 do SIWZ.
- 3. Wykaz wykonanych w ciągu ostatnich 3 lat dostaw załącznik nr 3 do SIWZ.
- 4. Oświadczenie o braku podstaw do wykluczenia załącznik nr 4 do SIWZ.
- 5. Oświadczenie w zakresie art. 24 ust.1 pkt 2 uPzp załącznik nr 5 do SIWZ.
- 6. Wykaz części zamówienia, których wykonanie Wykonawca powierzy podwykonawcom załącznik nr 6 do SIWZ.
- 7. Projekt umowy w sprawie zamówienia publicznego załącznik nr 7 do SIWZ.

Lublin, dnia 02.10.2012 r. **Zatwierdzam** 

………………………………………………